## **Worksheet for calculating and allocating common earnings in construction**

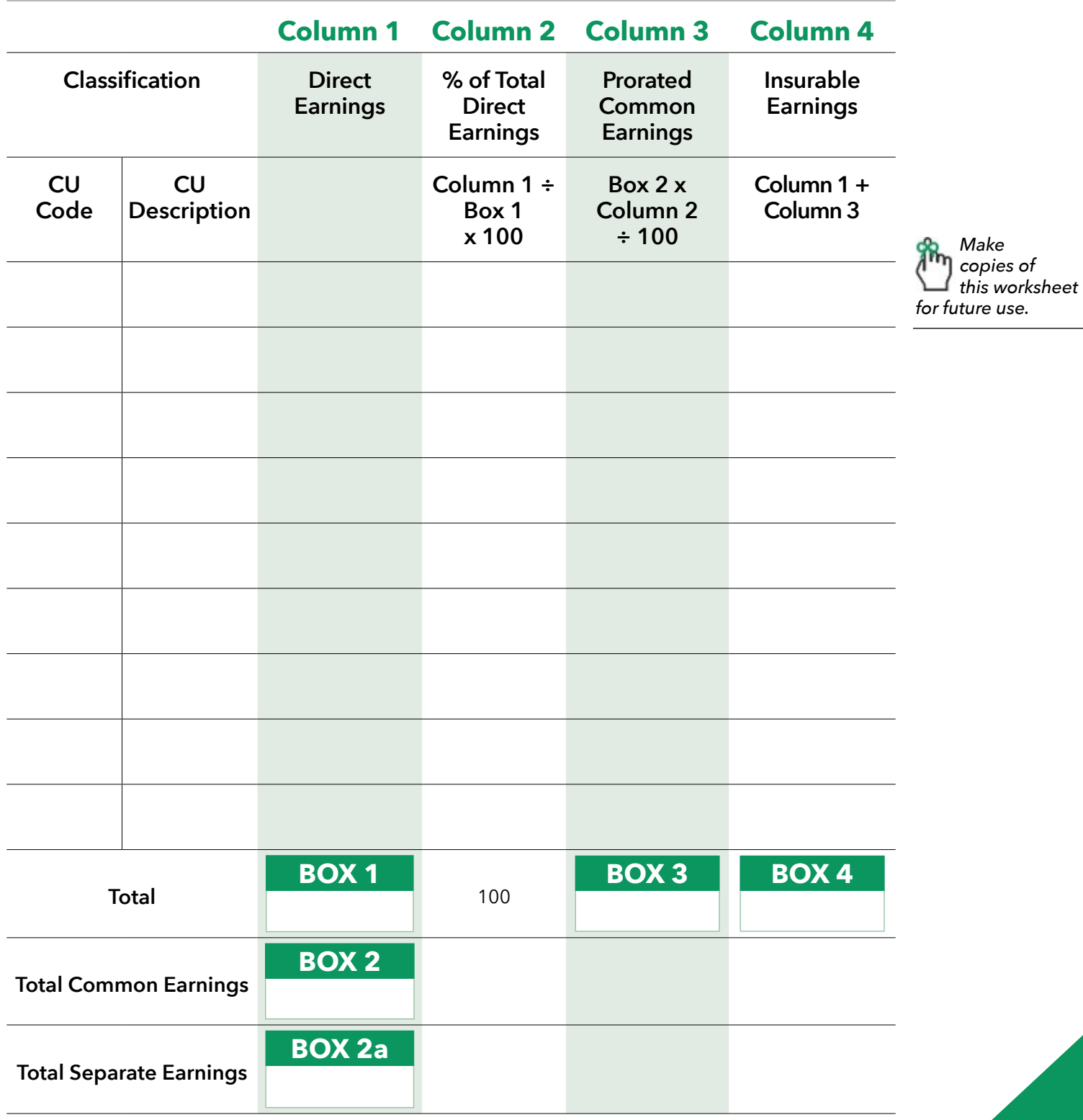

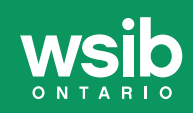